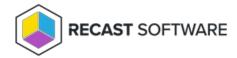

## Count of Local Accounts

Last Modified on 08.18.25

The Count of Local Accounts report returns all local user accounts for a computer collection. There is a filter to remove well-known local user accounts such as Guest, Administrator, plus any local account that has been defined as a well-known account.

This report drills through to:

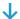

List of Computers with Local Account Name

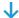

Local Account-Group Details for a Computer

Copyright © 2025 Recast Software Inc. All rights reserved.